#### **Autor**

Dr.-Ing. Eckehard Fiedler caverion, 52072 Aachen

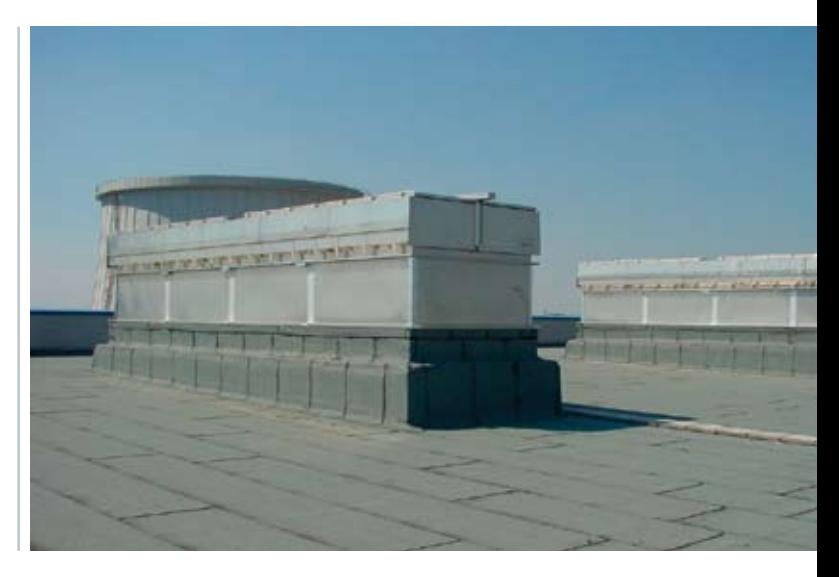

**Bild 1: Schallgedämmte Ablufteinheit eines Maschinenhauses**

# **Natürliche Lüftung großer Gebäude Die Auslegung unter Berücksichtigung von Wettereinflüssen**

**Natürliche Lüftungssysteme eignen sich für die Wärmeabfuhr insbesondere bei großen inneren Lasten und hohen Gebäuden. Sie nutzen den natürlichen Auftrieb und benötigen daher keine Antriebsenergie. Da Ihre Funktion von Wind und Wetter beeinflusst wird, ist eine sorgfältige Auslegung wichtig. Dieser Artikel fasst die Auslegungsgrundlagen zusammen.**

Wind und Thermik verursachen an der Gebäudehülle lokale Druckdifferenzen. Werden diese Druckunterschiede genutzt, um Frischluft in ein Gebäude zu bringen und Abluft herauszutransportieren, dann spricht man von natürlicher oder freier Lüftung.

Bei Wohngebäuden ist die natürliche Lüftung die dominierende Lüftungsform. Aber auch für Gebäude mit sehr großen inneren Wärmelasten, wie sie beispielsweise in Kesselhäusern oder Warmbandstraßen vorliegen, ist diese Lüftungsform häufig anzutreffen. Hier wirkt sich die üblicherweise große Höhe der Gebäude positiv aus, mit der sich sowohl die thermischen Auftriebsdrücke wie auch die Winddrücke vergrößern.

Neben der Lüftungsfunktion steht bei großflächigen Fassaden- und Dachöffnungen der Wetter- und Umweltschutz im Vordergrund. Da sowohl der Winddruck wie auch die Außentemperatur großen zeitlichen Schwankungen unterliegen, sind in den Öffnungen Regelklappen notwendig, mit denen der Volumenstrom begrenzt werden kann. Bisweilen muss sogar eine Beheizung der Zuluft erfolgen, um den Innenraum im Winter frostfrei zu halten. Dachöffnungen müssen regen- und schneesicher ausgeführt werden. Bei erhöhten Anforderungen an den Emissionsschutz müssen zusätzlich Schalldämpfer in allen Öffnungen vorgesehen werden. Im Gegensatz zum einfachen Kippfenster im Wohnungsbau handelt es sich bei Zu- und Ablufteinheiten für Großgebäude daher um komplexe Einheiten, die sorgfältig auf den individuellen Einsatzfall abgestimmt werden müssen (Bild 1). Ihre Auslegung erfordert eine detaillierte Kenntnis der Druckverhält-

nisse am und im Gebäude bei unterschiedlichen Betriebs- und Wetterbedingungen.

Die Druckverteilung an der Außenfassade wird hauptsächlich vom Wind beeinflusst, der auf der Gebäudehülle ein komplexes Druckfeld mit lokalen Über- und Unterdruckzonen erzeugt. Da die Windgeschwindigkeit mit steigender Höhe zunimmt, können die Winddrücke bei hohen Gebäuden erheblich sein. An Großkraftwerken werden bei Sturm Winddrücke von bis zu 500 Pa (= 50 kg/m<sup>2</sup>) erreicht. Natürliche Lüftungssysteme müssen auch unter solch widrigen Bedingungen in der Lage sein, eine geordnete Lüftungsfunktion aufrecht zu erhalten.

Auf der Innenfassade entsteht durch den thermischen Auftrieb ein vertikal geschichtetes Druckprofil. Dieses wird durch den Temperatur- und damit Dichteunterschied zwischen der Raumluft und der Außenatmosphäre erzeugt. Als Anhaltswert entsteht bei einem Temperaturunterschied von 25 K ein Druck von 1 Pa je 1 m Höhe. Das klingt zunächst wenig, bei Kesselhäusern mit 150 m Höhe und Raumtemperaturen bis 50 °C entstehen im Winter jedoch leicht Drücke von 300 Pa.

Im Zusammenspiel von Innen- und Außendruck ergibt sich ein komplexes Druckfeld an der Gebäudehülle, so dass der ausgetauschte Volumenstrom für jede Öffnung unterschiedlich ist. Schon durch eine ungünstige Positionierung der Öffnungen kann der Luftaustausch und damit die Wärmeabfuhr erheblich behindert werden.

Im Folgenden werden die physikalischen Grundlagen der natürlichen Lüftung erläutert, und es wird ein iteratives Berechnungsverfahren vorgestellt, das sich mittels Tabellenkalkulation realisieren lässt.

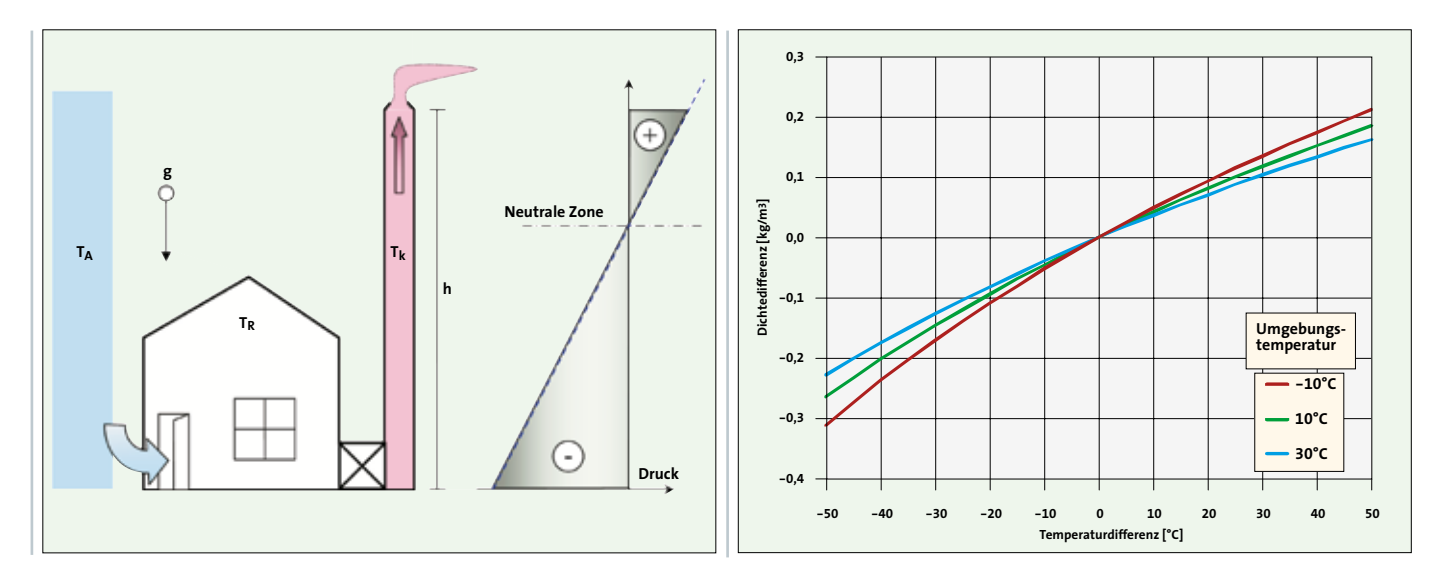

**Bild 2: Thermik in einem Kamin** 

Bild 3: Dichtedifferenz aufgrund Temperaturdifferenz Außen/Innen

#### Luftdruck, Dichte und das Gewicht der Luft

Der Luftdruck entsteht durch das Gewicht Luftsäule, die sich in der Erdatmosphäre über einer Fläche auftürmt. Proportional zum Luftdruck ändert sich auch die Dichte der Luft. Als Standardwert nach DIN 1343 wird ein Luftdruck von 1013 hPa (1000 hPa = 1 bar) definiert, tatsächlich ändert sich der Luftdruck aber durch großräumige Wettereinflüsse und kann in einem Bereich zwischen 890 hPa und 1080 hPa schwanken, also um +7 %/-12 %. Bei einer Temperatur von 21 °C und einem barometrischen Druck von 1013 hPa beträgt die Norm-Dichte von Luft 1,20 kg/m<sup>3</sup>, durch Luftdruck-Änderungen kann der Wert aber bei konstanter Temperatur zwischen 1,06 kg/m<sup>3</sup> (bei 890 hPa) und 1,28 kg/m<sup>3</sup> (bei 1080 hPa) schwanken.

Für die Berechnung der Volumenströme bei der natürlichen Belüftung spielt die Dichteänderung durch den Luftdruck keine Rolle, da die Auftriebskräfte und die Druckverluste in gleichem Maß betroffen sind, so dass sich der Einfluss kompensiert. Es muss aber berücksichtigt werden, dass bei extremen Tiefdrucklagen der Massenstrom bei gleichem Volumenstrom um bis zu 12 % niedriger liegen kann, so dass sich eine geringere Wärmekapazität der Luft und damit höhere Ablufttemperaturen ergeben. Auch bei der Geschwindigkeitsmessung mittels Blen-

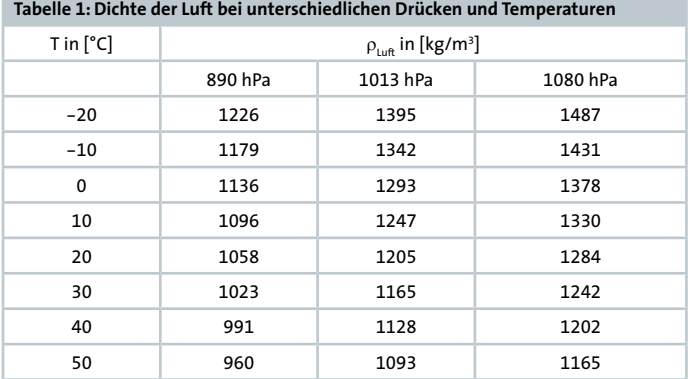

den oder Prandtl-Rohr können sich erhebliche Messfehler ergeben, so dass der barometrische Druck bei Abnahmemessungen immer zu notieren ist.

Die Dichte der Luft ergibt sich zu (siehe auch Tabelle 1):

$$
\rho_{\text{Luff}} = \frac{p_0}{287 \text{J/(kgK)} \times (T + 273 \text{K})} \text{ mit } p_0 = 101300 \text{ Pa}
$$
 (1)

### **Thermischer Auftrieb**

Thermischer Auftrieb entsteht, wenn in einer Luftsäule die Dichte geringer ist als in der Umgebungsluft (Bild 3). Im Falle konstanter Temperatur in einem Kamin oder Schacht (Bild 2, Schachtlüftung) ist die Berechnung des thermischen Auftriebs einfach, der Auftriebs-Druck ergibt sich zu

$$
\Delta p_{\text{therm}} = (\rho_{\text{aussen}} - \rho_{\text{inner}}) \times g \times H_{\text{gesamt}} \quad \text{Nur für } T_{\text{inner}} = \text{const!} \tag{2}
$$

wobei H<sub>gesamt</sub> die Gesamthöhe des Schachtes und g die Erdbeschleunigung ist. Die obige Gleichung gilt nur bei konstanten Temperatur über die gesamte Gebäudehöhe.

In realen Gebäuden ist die Lufttemperatur über die Höhe selten konstant, so dass der tatsächliche Auftriebsdruck durch Integration der Dichte über die Höhe gewonnen werden muss. Man spricht hier von einem Druckprofil. Je nach Verteilung der inneren Wärmelasten ändert sich der verfügbare Auftriebsdruck. Je weiter oben eine Wärmelast im Gebäude angeordnet ist, desto geringer kann sie zur Druckerhöhung beitragen. Bild 5 zeigt einige Beispiele. Hier wird davon ausgegangen, dass die gesamte Zuluft unten in das Gebäude einströmt und dieses am höchsten Punkt wieder verlässt.

a) Wird die gesamte Wärmelast im Bodenbereich frei, dann wird die Luft dort auf ihren Endwert erwärmt, und die Dichteänderung kann sich im gesamten Gebäude auswirken. Es stellt sich ein linearer Druckanstieg mit der Höhe ein. Der Auftriebsdruck kann mit (2) (Schachtlüftung) berechnet werden.

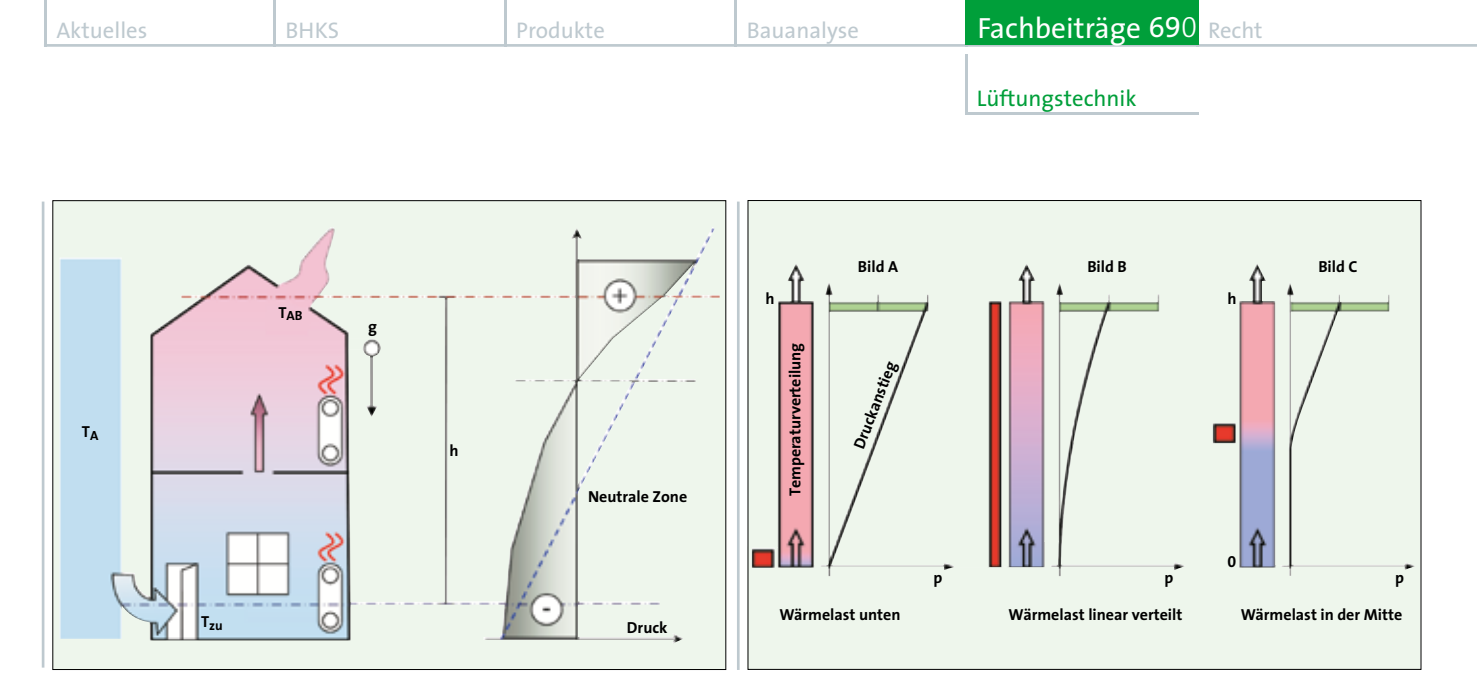

**Bild 4. Thermik in einem Gehäude** 

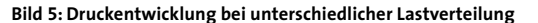

b) Ist die Wärmelast gleichmäßig über die Höhe verteilt, dann steigt die Temperatur linear mit der Höhe an. Durch Integration ergibt sich ein quadratischer Druckanstieg mit der Höhe, allerdings ist der Druckaufbau im unteren Gebäudeteil gering. Der gesamte Auftriebsdruck beträgt nur 50% des ersten Falles.

c) Ein identisches Ergebnis zeigt sich, wenn die gesamte Wärmelast in der Gebäudemitte frei wird. Die Luft in der unteren Gebäudehälfte besitzt die gleiche Temperatur wie die Umgebungsluft und erzeugt daher keinen Auftrieb. Der Gesamtauftrieb beträgt

$$
\Delta p(H_{\text{gesamt}}) = \Delta p(H_{\text{gesamt}}) \times g \times (0.5 \times H_{\text{gesamt}})
$$
\n(3)

ist also identisch mit dem Druckaufbau bei linearem Temperaturanstieg

Eine Wärmelast erzeugt also einen umso höheren Auftriebsdruck, je weiter unten sie im Gebäude auftritt. Die Schachtlüftung stellt den Grenzfall maximaler Wirkung dar.

Für die Berechnung des thermischen Auftriebs ist es günstig, nicht mit der absoluten Dichte zu rechnen, sondern mit der Differenz zwischen Innen- und Außendichte. Da die Außentemperatur über die Gebäudehöhe als konstant angenommen werden kann, ist auch die Außendichte eine Konstante.

Die Berechnung der Dichtedifferenz lautet (Bild 3):

$$
\rho_{\text{inner}} = (\rho_{\text{aussen}} - \Delta \rho) \tag{4}
$$
\n
$$
\Delta \rho = (\rho_{\text{aussen}} - \rho_{\text{inner}}) \tag{4}
$$
\n
$$
= \frac{p_0}{287 \text{J/(kgK)}} \times \left[ \frac{1}{(T_{\text{inner}} + 273 \text{K})} - \frac{1}{(T_{\text{aussen}} + 273 \text{K})} \right]
$$

Näherungsweise gilt im Bereich von 20°C

 $\Delta p = \Delta p \times g \times H$  $\approx$  0,0397 kg/(m<sup>2</sup>s<sup>2</sup>K) x  $\Delta T$ <sub>(innen-aussen)</sub> x H gültig bei T<sub>u</sub> = 20 °C Bei der Dichteberechnung steht die Temperatur im Nenner, es ergibt sich ein nichtlinearer Zusammenhang zwischen Temperaturdifferenz und Dichtedifferenz. Die Nichtlinearität ist allerdings so gering, dass die Werte linearisiert werden können (Bild 3).

#### Berechnung des Temperatur- und Druckprofils im Gebäude

Abhängig von der Lage der Wärmequellen und der Zuluftöffnungen stellt sich ein Temperaturprofil im Gebäude ein, das zunächst unbekannt ist. Man kann hier mit Zonenmodellen Näherungslösugen finden, die auf der Basis von Massen- und Energiebilanz die Temperaturentwicklung über die Raumhöhe abschätzen. Alternativ besteht die Möglichkeit, Messdaten aus Vergleichsgebäuden auf die individuellen Lastverhältnisse umzurechnen.

Aus dem Temperaturprofil erhält man unmittelbar ein Druckprofil durch Integration der Dichtedifferenz über die Höhe:

$$
\Delta p_{h1} = g \times \int_{h_a}^{h_1} \Delta p(h) \times dh
$$
 (6)

Hierbei ist h<sub>o</sub> das Bodenniveau des Gebäudes, h<sub>1</sub> die zu berechnende Höhe. Da die absolute Lage des Druckprofils zunächst unbekannt kann das Profil bezogen auf die Höhe h berechnet werden und später durch einen Offset p0 verschoben werden:

$$
p_{t}(H) = p0 + g \times \int_{h_0}^{h_1} \Delta p(h) \times dh
$$
 (7)

Der Druck an einer individuellen Öffnung kann dann aus dem Druckprofil abgegriffen werden, wobei p0 iterativ so anzupassen ist, dass Massen- und Energiebilanz für das Gebäude erfüllt werden.

### Druckwirkungsgrad und Raumbelastungsgrad

Wie oben gezeigt wurde, beeinflusst die Lage der Wärmequellen in einem durchlüfteten Gebäude das Druckprofil. Der maximale Druck wird erreicht, wenn die Wärmequellen sich direkt in Höhe der Zuluftöffnungen befinden (Schachtlüftung). Die Minderung, die sich durch die reale Verteilung der Quellen bei gleicher Leistung ergeben, kann (5) man als Druckwirkungsgrad  $\Phi_p$  bezeichnen:

Recht Bauanalyse Fachbeiträge Aktuelles BHKS Produkte 690

Lüftungstechnik

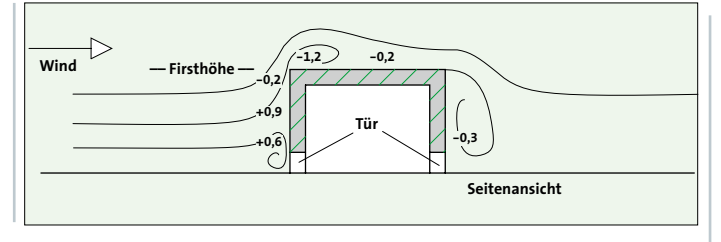

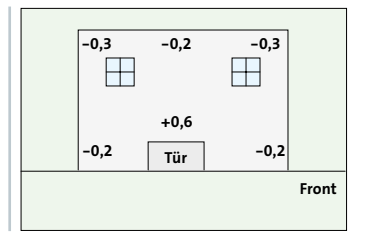

**Bild 6: Winddruckverteilung an einem Gebäude**

$$
\Phi_{\rm p} = \frac{g \times \int_{0}^{\rm H} \Delta \rho(h) \times dh}{\Delta \rho_{\rm max} \times g \times H}
$$
\n(8)

Aufgrund der näherungsweisen Linearität zwischen Druckdifferenz und Temperaturdifferenz läßt sich der Druckwirkungsgrad vereinfacht berechnen:

$$
\Phi_{\rho} = \frac{\Delta \rho (T_{\text{mittel}} - T_{\text{u}}) \times g \times H}{\Delta \rho (T_{\text{max}} - T_{\text{u}}) \times g \times H}
$$
\n(9)

 $T<sub>mitted</sub>$  ist hierbei die mittlere Raumtemperatur,  $T<sub>max</sub>$  die Fortlufttemperatur.

In der Literatur hat sich als Begriff für die Beschreibung der Druckwirkung der "Raumbelastungsgrad" eingebürgert. Dieser beschreibt, wie stark sich die freigesetzte Energie auf die mittlere Raumtemperatur auswirkt. Inhaltlich ist dieser Begriff mit dem des Druckwirkungsgrades identisch.

#### **Ein- und Ausströmdruckverlust**

Bei der natürlichen Lüftung muss Luft nicht nur in das Gebäude hinein, sondern auch wieder herausgefördert werden. Daher teilt sich der Gesamtdruck auf in einen Einströmdruckverlust und einen Ausströmdruckverlust. Abhängig von der Größe der Ein- und Ausströmöffnungen verschiebt sich also das gesamte Druckprofil nach oben oder unten. Wird eine von zwei Öffnungen verschlossen, dann liegt dort die gesamte Druckdifferenz an, der Druck an der jeweils anderen Öffnung ist gleich dem Umgebungsdruck.

#### **Neutrale Zone**

Durch den Auftrieb herrscht im unteren Teil des Gebäudes Unterdruck, unter dem Dach wird Überdruck gemessen. Dazwischen findet ein mehr oder weniger linearer Übergang statt.

Die Höhe, bei der der Innendruck gerade gleich dem Außendruck ist, bezeichnet man als neutrale Zone. Die Lage der neutralen Zone wird durch die Druckverluste beim Einströmen und Ausströmen bestimmt, wobei die Summe aller Verluste gleich dem Auftriebsdruck ist. Der Teilbetrag an einer Öffnung wird größer, wenn sich der Querschnitt

der Öffnung verkleinert. Im gleichen Maß, wie der Druckverlust an einer Öffnung steigt, muss er sich an den anderen verringern, da die Summe konstant ist. Dies kann zur Optimierung der Drücke bei der natürlichen Lüftung genutzt werden. So können z.B. in einem Atrium die Luftgeschwindigkeiten in den Einströmöffnungen gesenkt werden, indem die Dachöffnungen verkleinert werden.

# **Winddruck**

Durch Winddruck entstehen an Gebäudefassaden Zonen mit Überund Unterdrücken. Winddruckfelder können komplexe Strukturen haben und durch das Zusammenspiel unterschiedlicher Gebäudeteile unerwartete Formen annehmen. In der Tendenz entsteht nur an der Anströmseite (Luv) ein Überdruck, während am Dach und allen anderen Fassaden Unterdrücke entstehen (Bild 6). In aller Regel wird die Wirkung der natürlichen Lüftung durch den Winddruck verstärkt. Da der Winddruck ein Mehrfaches der Auftriebsdrücke annehmen kann, ist eine Abschätzung der Verhältnisse in der Planungsphase unumgänglich.

Winddruckverteilungen können im Modellversuch oder mit numerischen Simulationsstudien ermittelt werden. Für die Modellversuche stehen spezialisierte Grenzschichtwindkanäle zur Verfügung, die das natürliche Windfeld im verkleinerten Maßstab abbilden. Üblich sind hier Modellmaßstäbe von 1 : 200 bis 1 : 500.

Von numerischen Studien wird hier ausdrücklich abgeraten, sofern es sich nicht um transiente Rechnungen, so genannte LES-Berechnungen (LES = Large Eddy Simulationen berechnen auch die großen Wirbelstrukturen im Wind) handelt. Denn die heute üblichen Rechenmodelle können die Windturbulenz nur unzureichend abbilden, so dass sich erhebliche Rechenfehler ergeben.

Ein Grund liegt auch in der Kostenstruktur der unterschiedlichen Verfahren. Bei Windkanalstudien liegt der Aufwand im Modellbau, während die Messung sehr schnell gehen kann. Hierdurch können sehr viele Windrichtungen untersucht werden, typischerweise 8 bis 18. Bei numerischen Studien liegt dagegen der Aufwand auf der Seite der Berechnung, so dass sich bei vielen Windrichtungen extreme Rechenzeiten ergeben. Daher werden häufig nur die Hauptwindrichtungen untersucht, so dass sich kein umfassendes Bild der Windsituation ergibt.

In der Windkanalstudie werden Druckbeiwerte, so genannte  $c_{\text{p}}$ -Werte, ermittelt. Diese beziehen den lokalen Druck immer auf den Winddruck an der Firstkante. Da die Windgeschwindigkeit mit dem Bodenabstand zunimmt, treten bei hohen Gebäuden deutlich höhere Winddrücke auf als bei niedrigen. Für die Berechnung realer Drücke werden die c<sub>p</sub>-Werte mit Daten aus der Windstatistik multipliziert, wobei die Normwerte von ihrer Bezugshöhe (übliche sind 10 m über Grund) auf die reale Gebäudehöhe umzurechnen sind.

# **Gebäudeöffnungen: cv - und Zeta-Wert**

Für die Lüftungsöffnungen natürlicher Lüftungssysteme werden häufig zusätzliche Funktionen gefordert, die über die eigentliche Lüftungsfunktion hinausgehen, z.B.

1. Wetterschutz (Insbesondere Regen- und Schneesicherheit am Dach),

- 2. Regelbarkeit bzw. Sturmsicherheit,
- 3. Schallschutz bei innere Schallquellen,

4. Frostschutz im Bereich der Zuluftöffnungen.

Diese Funktionen werden in kompakten Zu- und Ablufteinheiten zusammengefasst, die im unteren Fassadenteil sowie im Dach angeordnet werden. Je nach Funktion besitzen solche Einheiten einen erheblichen Druckverlust, was bei der Auslegung berücksichtigt werden muss. Nach dem Satz von Bernoulli lässt sich die Strömungsgeschwindigkeit in einer freien Öffnung berechnen:

Lüftungstechnik

$$
\Delta p = \frac{\rho}{2} \times u^2 \Leftrightarrow u = \sqrt{\frac{2}{\rho} \times \Delta p}
$$

 $\dot{V} = u \times A_{\text{hyd}} = \bar{u} \times A_{\text{geo}}$  (Satz von Bernoulli, 10)

Hier ist ∆p die Druckdifferenz zwischen Außen und Innenseite der Fassade, r ist die Dichte der Luft. Der ausgetauschte Volumenstrom ergibt sich Multiplikation der Geschwindigkeit u mit dem hydraulischen Querschnitt A<sub>hyd</sub>. Der hydraulische Querschnitt ist kleiner als der geometrische, da sich der Luftstrom in einer Öffnung einschnürt und so nicht der gesamte freie Querschnitt zur Verfügung steht. Das Maß der Einschnürung wird durch den Durchflussbeiwert  $c_v$  beschrieben.

Durch die Hintereinanderschaltung von Wetterschutzgitter, Schalldämpfer etc. erhöhen sich die Strömungswiderstände erheblich. Nach DIN 18232 Teil 3 bzw. DIN EN 12101 Teil 2 kann ein äquivalenter c<sub>v</sub>-Wert auch für solche Einheiten bestimmt werden nach folgender Gleichung:

$$
\frac{A_{\text{hyd}}}{A_{\text{geo}}} = c_{\text{v}} = \frac{m}{A_{\text{geo}} \sqrt{2 \times \rho_{\text{Luff}} \times \Delta p}}
$$
(11)

Hier ist der Massenstrom durch die Öffnung, Dp die wirksame Druckdifferenz. Gelegentlich werden auch Druckverlustbeiwerte ξ (zeta) für Lüftungsöffnungen angegeben. Diese geben die Druckerhöhung bezogen auf eine Offnung mit c<sub>v</sub>= 1 an. Die Umrechnung von x- in c<sub>v</sub>-Werte kann nach folgender Gleichung erfolgen

$$
c_v = \sqrt{\frac{1}{\xi + 1}} \Leftrightarrow \xi \frac{1}{c_v^2} - 1 \tag{12}
$$

Hier ist zu berücksichtigen, dass der Zeta-Wert eine "Druckerhöhung" bezeichnet. Bei  $c_v = 1$  ist  $x = 0$ . Für die Berechnung der Drücke gilt also:

$$
\Delta p = \frac{\rho}{2} \times u_{\text{geo}}^2 \times (\xi + 1) = \frac{\rho}{2} \times (\frac{u_{\text{geo}}}{c_v})^2
$$
 (13)

wobei u die Geschwindigkeit ist, die sich bei einer Öffnung mit  ${\mathsf c}_{\mathsf v}$  = 1 ergibt.

#### **Druckverlust bei hintereinander geschalteten Elementen**

Grundsätzlich darf man bei der Hintereinanderschaltung strömungstechnischer Elemente nicht davon ausgehen, dass sich die Druckverluste lediglich addieren. In ungünstigen Fällen kann der Druckverlust der Kombination ein Vielfaches der Summe der Einzelverluste betragen. Auch durch Windanströmung können die Durchflüsse behindert werden.

Für Windleitflächenlüfter und RWA-Hauben wird der c<sub>v</sub>-Wert nach DIN 18232 Teil 3 bzw. DIN EN 12101 Teil 2 bestimmt, so daß bei normgeprüften Elementen hier eine gewisse Sicherheit besteht.

Für projektspezifische Zuluft-Einheiten ist eine solche Prüfung nicht obligatorisch. Im Sinne der Projektsicherheit sollte daher immer eine Abnahmeprüfung durch ein strömungstechnisches Institut erfolgen. Die Kosten einer solchen Einzelfallprüfung liegen weit unter denen, die sich im Fall berechtigter Regressforderungen ergeben können.

Für Schalldämpfer ist zu beachten, dass die von Herstellern angegebenen Druckverlustbeiwerte für den Kanaleinbau gelten. Hierzu gibt ein namhafter Hersteller an, dass nach dem Schalldämpfer mindestens eine freie Kanallänge von sieben Kulissendurchmessern folgen muss. Bei freier Ausströmung kann der Druckverlust bis zum dreifachen (!) des im Katalog angegebenen Wertes betragen.

#### **Winterbetrieb**

Soll ein ganzjähriger Betrieb möglich sein, dann müssen für den Winterfall in den Zuluft-Einheiten Heizregister vorgesehen werden,

um Frostschäden im Gebäude zu vermeiden. Es ergibt sich die widersinnige Situation, dass trotz hoher innerer Wärmelasten sehr große Leistungen zum Frostschutz aufgewendet werden müssen. Bei einer geforderten Ablufttemperatur von 50 °C und einer Außentemperatur von -12 °C muss z. B. eine Vorheizung der Zuluft auf +5 °C erfolgen, also um +17 K. Für die Wärmeabfuhr stehen dann noch 45 K zur Verfügung. Die Heizleistung der Zuluft beträgt in diesem Fall 17 K/45 K = 38 % der inneren Wärmelast. Je nach Einsatzbereich kann also die Installation einer Abluftwärmerückgewinnung oder eines Umluftsystems für den Winterbetrieb sinnvoll sein.

# **Allgemeine Vorgehensweise bei der Berechnung der natürlichen Lüftung**

Der für die Wärmeabfuhr kritischste Fall ist die Windstille, da hier nur der thermische Auftriebsdruck wirkt. Daher wird die Auslegung der notwendigen Öffnungsflächen in der Regel ohne Windlasten durchgeführt. Eine Windstudie kann dennoch notwendig sein, um die Winddrücke am Gebäude abschätzen zu können. Zum einen kann bei starkem Wind die Öffnung von Fluchttüren behindert sein, zum andern lässt sich abschätzen, ob eine windabhängige Klappensteuerung notwendig ist, um z.B. Frost im Gebäude zu vermeiden.

Für die Dimensionierung wird als erster Schritt die Druckverteilung im Gebäude in Form des Druckprofils bestimmt. Bezüglich der Temperaturschichtung sind hier zunächst Annahmen zu treffen, da der Volumenstrom der natürlichen Lüftung ja noch zu berechnen ist. Auf der Basis eines angenommenen Volumenstromes und der Lage der Wärmequellen im Gebäude lässt sich allerdings ein Temperaturprofil berechnen.

Die Drücke an den Einzelöffnungen ergeben sich also direkt aus der Wärmelastverteilung im Gebäude, Winddrücke können gegebenenfalls Additiv berücksichtigt werden. Für jede Öffnung ist die aerodynamische Fläche aus Geometrie und c<sub>v</sub>-Wert zu bestimmen. Mit Hilfe des Druckprofils kann nun der Volumenstrom durch jede Öffnung berechnet werden.

Da das Druckprofil auf einer Schätzung beruhte, ergeben sich unterschiedliche Volumenströme für den Zu- und Abstrom. Manuell oder mittels eines numerischen Lösungsverfahrens kann nun der Druck p0 so modifiziert werden, dass sich eine ausgeglichene Massenbilanz im Gebäude ergibt. Ebenso beruhte der Gesamtvolumenstrom für die Wärmebilanz auf Annahmen. Durch Vergleich des Schätzwertes mit den tatsächlichen Volumenströmen, die sich aus der Summation der Zu- bzw. Abluftöffnungen ergeben, kann auch hier iterativ eine Lösung gefunden werden.

Sehr schnell und zuverlässig können solche iterativen Lösungen mittel des Solver-Add-Ins im Programm Microsoft-Excel gefunden werden. Das Add-In gehört zur Standardausstattung des Office-Paketes, ist aber nicht standardmäßig aktiviert.

#### **Fazit**

Der vorliegende Artikel fasst die physikalischen Grundlagen der natürlichen Lüftung für Industriegebäude mit hohen inneren Wärmelasten zusammen. Es wird ein Lösungsverfahren erläutert, das eine iterative Berechnung der notwendigen Öffnungsflächen unter Berücksichtungen der Lastverteilung im Gebäude ermöglicht.

Im Forschungslabor der caverion GmbH in Aachen werden gegenwärtig experimentelle Forschungsarbeiten durchgeführt, bei denen der Zusammenhang von Wärmelastverteilung und Temperaturverteilung genauer untersucht wird. Ziel dieser Untersuchungen ist es, die Zuverlässigkeit der genutzten Auslegungsverfahren weiter zu erhöhen. Eine richtige Anwendung der theoretischen Methoden und eine genaue Kenntnis der grundlegenden Verhältnisse im Gebäude liefert eine große Sicherheit bei der Auslegung natürlicher Lüftungssysteme.